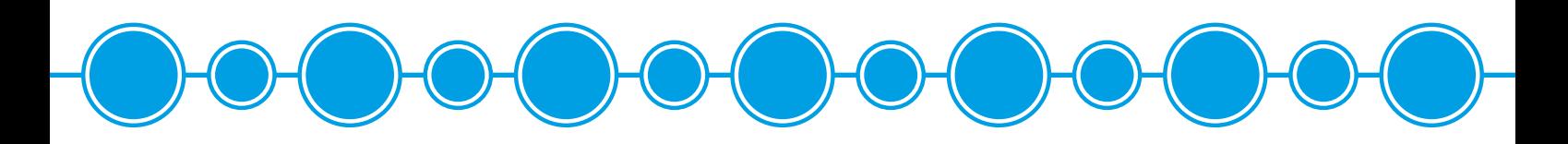

# NY TJÄNSTEOPERATÖR I JOKKMOKK KOMMUNS STADSNÄT

#### **Från och med 4/12-2017 så tar IT Norrbotten över som stadsnätsoperatör i Jokkmokkstadsnät.**

IT Norrbotten kommer att fungera som Stadsnätsoperatör från och med 2017-12-04 för Jokkmokks kommun. IT Norrbotten som ägs av Norrbottens kommuner och Region Norrbotten har tillsammans med ett antal av stadsnäten i Norrbotten startat en samverkan för att själva förvalta stadsnäten. I samverkan ingår f.n. förutom Jokkmokk, stadsnäten i Kalix, Arvidsjaur, Pajala och Älvsbyn. *Stadsnätsoperatören är den aktör som ansvarar för att trafiken i nätet fungerar och den part som har avtal med tjänsteleverantörerna, vilka erbjuder sina tjänster till dig som kund.* 

IT Norrbotten erbjuder ett öppet nät där olika tjänsteleverantörer har möjlighet att sälja sina tjänster till anslutna företag och hushåll. Som slutkund väljer du själv vilken typ av tjänst och vilken leverantör du vill ha. Samtliga tjänsteleverantörer som idag finns i ditt stadsnät kommer att finnas kvar. Genom vår samverkan kommer vi kunna erbjuda fler tjänster till slutkund. Vi hoppas att inom kort kunna addera ännu fler tjänsteleverantörer.

## VAD HÄNDER NU?

**Under vecka 49 (4–8 dec) kommer Jokkmokk stadsnät att byta kommunikationsoperatör. För privatkunder och de flesta företagskunder innebär det ingen förändring.**

Under perioden 23/11 - 11/12 kommer vi inte kunna ansluta nya kunder eller genomföra förändringar i nätet. All kundinformation m.m. måste flyttas till helt nya system och får inte förändras under tiden flytten pågår. Vi ber om överseende med det omak som detta kan förorsaka.

#### *Till företagskunder med fasta IP-adresser kommer särskild information att skickas ut.*

Du som redan är befintlig kund behöver inte göra någonting. Dock kan du i samband med bytet av kommunikationsoperatör drabbas av kortare störningar och uppehåll i tjänsten. Blir du drabbad av längre störningar ska du göra en felanmälan till din tjänsteleverantör. Innan du ringer tjänsteleverantören och gör en felanmälan av din bredbandstjänst är det viktigt att du går igenom checklistan nedan:

- Starta om den utrustning som är ansluten till bredbandsnätet genom att stänga av strömmen, vänta någon minut och koppla sedan på strömmen igen.
- Fungerar det fortfarande inte, avvakta 60 minuter och testa sedan samma sak igen.
- Om det fortfarande inte fungerar ring i första hand din tjänsteleverantör och gör en felanmälan.

#### Ytterligare information kommer finnas på: **www.jokknet.se**

Har du frågor kan du även kontakta oss på IT-avdelningen:

**Simon: 0971-17178 Tommy: 0971-17266 Josefin: 0971-17153 Bertil: 0971-17191 E-post: bredband@jokknet.se**

### **TJÄNSTELEVERANTÖRER OCH KONTAKT-UPPGIFTER TILL DESSA VID FELANMÄLAN**

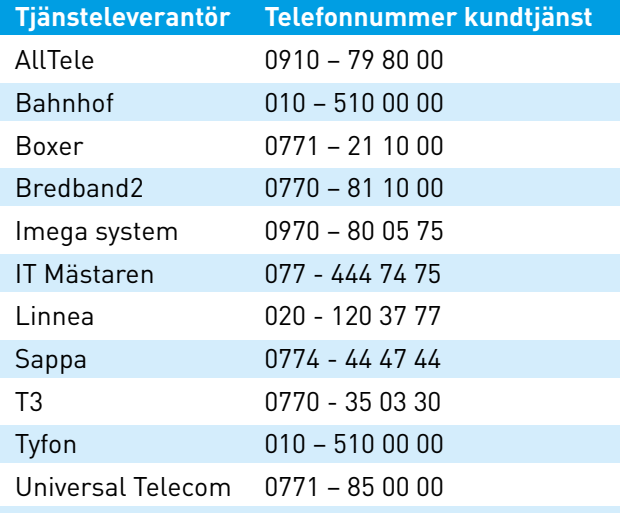

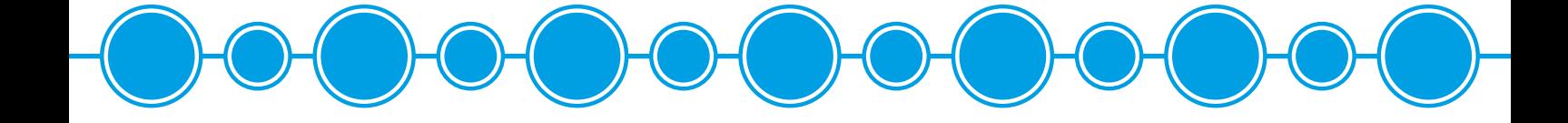